Nikita Zdvijkov EE-2063-01: Comp Org/Microprocess February 1, 2019

# Project 1: MIPS Basics: Math, Conditionals, Loops, I/O

## Objective

Assignment: write a MIPS assembly program that finds the sum of the multiples of 3 and/or 5 in the set of natural numbers less than an upper bound with two cases: 10 and 1000.

### Introduction

I wrote equivalent Python and MIPS Assembly programs that solve the assigned problem for any user-supplied natural number factors (FACTOR<sub>1</sub> and FACTOR<sub>2</sub> Python variables) and upper bound (MAX). My programs introduce themselves in their first output to the console:

```
THIS PROGRAM WILL
  2 1. TAKE THREE NATURAL NUMBERS FOR INPUT,
  3 2. TEST EACH NUMBER IN THE SET OF {NATURAL NUMBERS LESS THAN THE 1ST INPUT} FOR
DIVISIBILITY BY THE 2ND INPUT - OR THE 3RD - OR BOTH.
  4 3. OUTPUT THE SUM OF THE NUMBERS THAT PASSED THE TEST.
```
Use the summary of variables (Table 1) below to interpret the flowchart representation of my algorithm (Figure 1) on the following page.

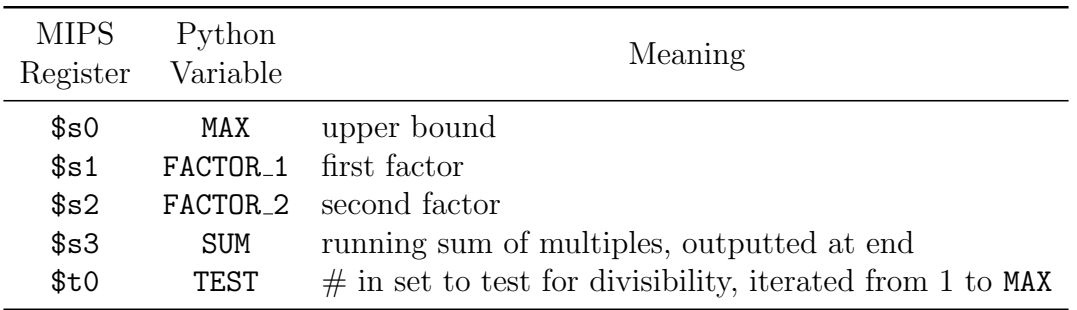

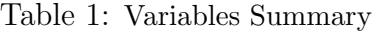

# Tools Used

- Python 3.7.2
- MARS (MIPS Assembler and Runtime Simulator) Release 4.5
- This report typeset with LAT<sub>EX</sub>

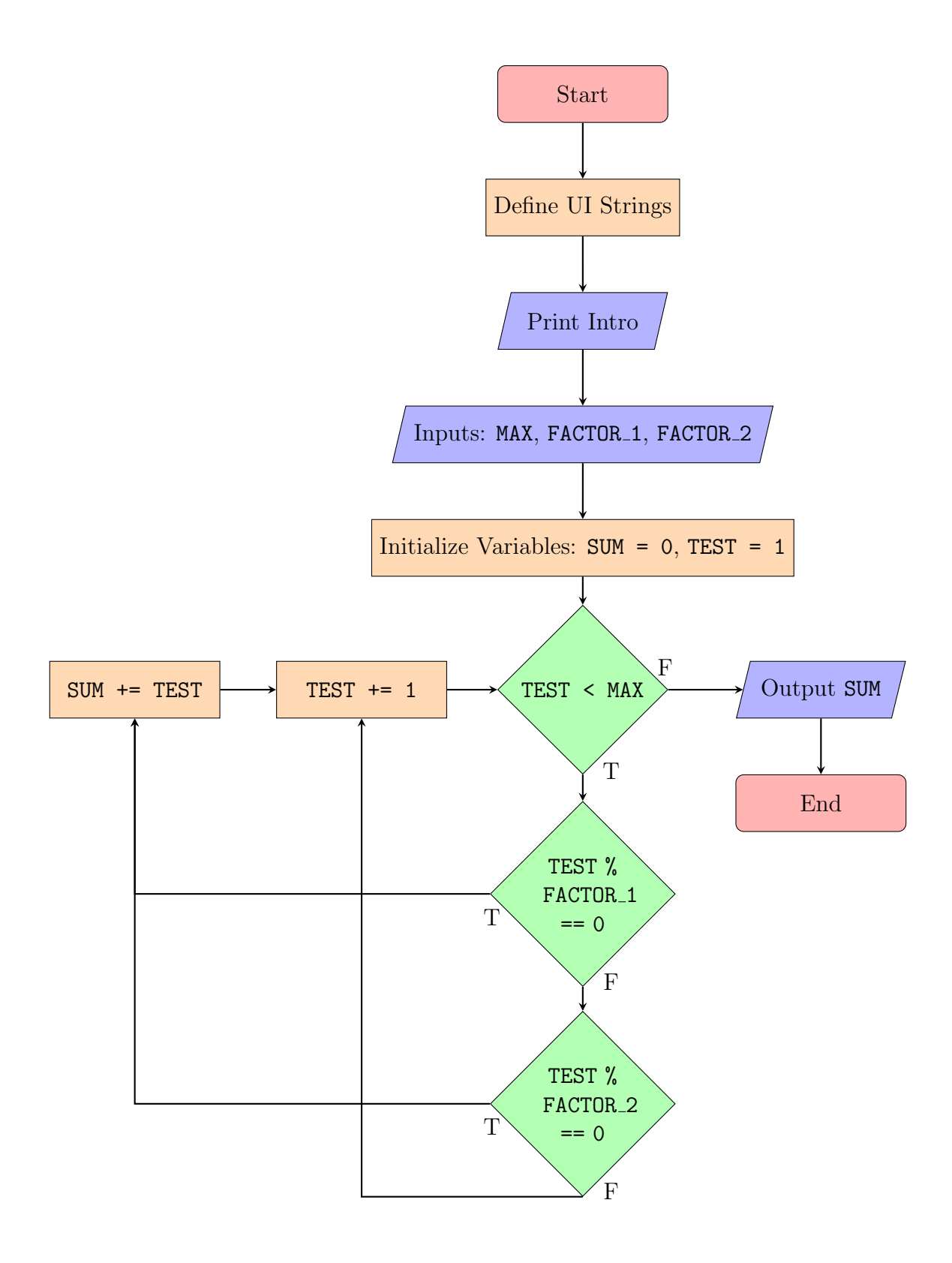

Figure 1: Algorithm Flowchart

### Methodology

My Python and assembly scripts (full code in Appendices) are functionally identical, i.e. as far as I could tell, they behave exactly the same when run in their respective consoles. In this section, I will compare the two scripts part-by-part:

— Define User-Interface Strings —

```
1 # --- DEFINE UI STRINGS ---
2
3 INTRO = "\nTHIS PROGRAM WILL\n 1. TAKE
  THREE NATURAL NUMBERS FOR INPUT, \n 2.
  TEST EACH NUMBER IN THE SET OF {NATURAL
  NUMBERS LESS THAN THE 1ST INPUT} FOR
  DIVISIBILITY BY THE 2ND INPUT - OR THE
  3RD - OR BOTH.\n 3. OUTPUT THE SUM OF
  THE NUMBERS THAT PASSED THE TEST."
4
5 # prompts for 3 inputs: MAX,
  FACTOR_1, FACTOR_2
6 PROMPT_MAX = "\nENTER 1ST INPUT\n(MUST
  BE A NATURAL NUMBER)\n"
7 PROMPT_FACTOR_1 = "\nENTER 2ND
  INPUT\n(MUST BE A NATURAL NUMBER LESS
  THAN THE 1ST INPUT)\n"
8 PROMPT_FACTOR_2 = "\nENTER 3RD
  INPUT\n(MUST BE A NATURAL NUMBER LESS
  THAN THE 1ST INPUT)\n"
9
10 # numerical values will be inserted
  between 5 parts to form final output
11 OUT_PT_1 = "\nOUTPUT\n(SUM OF MULTIPLES
  OF "
12 OUT_PT_2 = " AND "
13 OUT_PT_3 = " UNDER "
14 OUT_PT_4 = ") \n"
15 OUT_PT_5 = "\n"
```
1 # --- DEFINE UI STRINGS ---  $\mathcal{O}$ 3 .data # entries into memory 4 5 INTRO: .asciiz "\nTHIS PROGRAM WILL\n 1. TAKE THREE NATURAL NUMBERS FOR INPUT, \n 2. TEST EACH NUMBER IN THE SET OF {NATURAL NUMBERS LESS THAN THE 1ST INPUT} FOR IF IT IS DIVISIBLE BY THE 2ND INPUT - OR THE 3RD - OR BOTH.\n 3. OUTPUT THE SUM OF THE NUMBERS THAT PASSED THE TEST.\n" 6 7 # prompts for 3 inputs: MAX, FACTOR\_1, FACTOR\_2 8 PROMPT\_MAX: .asciiz "\nENTER 1ST INPUT\n(MUST BE A NATURAL NUMBER)\n" PROMPT\_FACTOR\_1: .asciiz "\nENTER 2ND INPUT\n(MUST BE A NATURAL NUMBER LESS THAN THE 1ST INPUT)\n" 10 PROMPT\_FACTOR\_2: .asciiz "\nENTER 3RD INPUT\n(MUST BE A NATURAL NUMBER LESS THAN THE 1ST INPUT)\n" 11 12 # numerical values will be inserted between 5 parts to form final output 13 OUT\_PT\_1: .asciiz "\nOUTPUT\n(SUM OF MULTIPLES OF " 14 OUT\_PT\_2: .asciiz " AND " 15 OUT\_PT\_3: .asciiz " UNDER " 16 **OUT\_PT\_4:** .asciiz  $")\n\ln"$  $17$  OUT\_PT\_5: . asciiz " $\ln$ "

Remarks:

- Assembly has to use ".asciiz" to specify text encoding format not a concern in Python.
- Python has no equivalent to ".data".

 $-$  Introduction  $-$ 

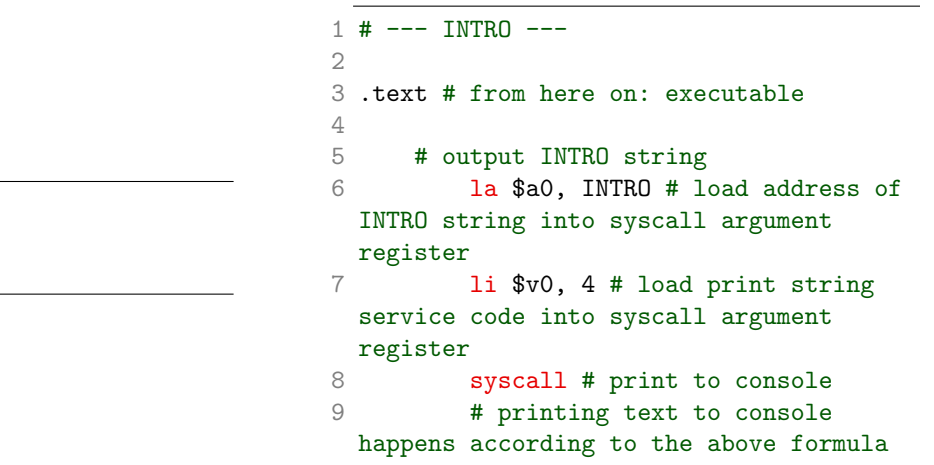

1 # --- INTRO --- 2 3 print(INTRO)

Remarks:

• The most basic of tasks, to print a string to the console, can be done in Python with an intuitive one-line command; it takes three instructions in assembly.

```
4 FACTOR_1 = int(input(PROMPT_FACTOR_1))
5 FACTOR_2 = int(input(PROMPT_FACTOR_2))
                                        1 # --- INPUTS ---
                                        2
                                        3 # output PROMPT_MAX string
                                        4 la $a0, PROMPT_MAX
                                        5 li $v0, 4
                                        6 syscall
                                        7 # get 1st input: MAX
                                        8 li $v0, 5 # load read int
                                          service code into syscall argument
                                          register
                                        9 syscall # get console input
                                       10 move $s0, $v0 # move from
                                          syscall output register to register
                                          associated with MAX variable for future
                                          use
                                       11 # getting input from console
                                          happens according to the above formula
                                       12
                                       13 # output PROMPT_FACTOR_1 string
                                       14 la $a0, PROMPT_FACTOR_1
                                       15 li $v0, 4
                                       16 syscall
                                       17 # get 2nd input: FACTOR_1
                                       18 li $v0, 5
                                       19 syscall
                                       20 move $s1, $v0
                                       21
                                       22 # output PROMPT_FACTOR_2 string
                                       23 la $a0, PROMPT_FACTOR_2
                                       24 li $v0, 4
                                       25 syscall
                                       26 # get 3rd input: FACTOR_2
                                       27 li $v0, 5
                                       28 syscall
                                       29 move $s2, $v0
```
Remarks:

# --- INPUTS ---

MAX =  $int(input(PROMPT_MAX))$ 

• Each line of Python code in this part gets expanded to six lines of assembly code: it takes MIPS three commands to print the prompt string to the console and another three to accept user input.

```
1 # --- INITIALIZE VARS ---
2
3 SUM = 0 # running SUM of multiples of
 FACTOR_1 and/or FACTOR_2 - initialize
 to zero
4 TEST = 1 # number in the set to TEST
 for divisibility FACTOR_1 and/or
 FACTOR_2 - initialize to first natural
 number
                                               1 # --- INITIALIZE VARS ---
                                               2
                                               3 li $s3, 0 # SUM register should
                                                already be at zero - this is just in
                                                case
                                               4 li $t0, 1 # value of 1 loaded
                                                into register corresponding with var
                                                TEST
```
Remarks:

• Clear correspondence between Python and assembly in this part.

```
1 # --- LOOP ---\mathcal{O}3 while TEST < MAX: # go
 through the set from 1 --> largest
 natural number less than MAX
     if TEST % FACTOR_1 == 0: # if
 TEST is divisible by FACTOR_1
5 SUM += TEST # then
 add TEST to running SUM
6 elif TEST % FACTOR_2 == 0: # if
 TEST is divisible by FACTOR_2 but not
 FACTOR_1
7 SUM += TEST # then
 add TEST to running SUM
8 TEST += 1 # go to
 next number in the set
```

```
1 # --- LOOP ---
2
3 while:
4 bge $t0, $s0, exit # if TEST is
  greater than or equal to MAX ...
5 # ... then jump to instruction
  in OUTPUT & FINISH part of program
6 # if TEST is less than MAX,
  then continue on with loop
7
8 div $t0, $s1 # divide TEST by
  FACTOR_1 and store remainder in hi
  register
9 mfhi $t1 # move remainder from
  hi register to a useable one: $t1
10
11 beq $t1, $zero, sum # if the
  remainder is equal to zero, then branch
  to the sum address
12 # ... this means skipping the
  test for divisibility by FACTOR_2
13 div $t0, $s2 # if remainder is
  not equal to zero the program will end
  up here ...
14 # ... to test for divisibility
  by FACTOR_2
15 mfhi $t1 # again, move
  remainder to useable register
16 bne $t1, $zero, increment #
  another branch that skips adding TEST
  to SUM if the remainder is not equal to
  zero
17 sum:
18 add $s3, $s3, $t0 # SUM += TEST
  (this is done if TEST is a multiple of
  FACTOR_1 and/or FACTOR_2
19 increment:
20 addi $t0, $t0, 1 # TEST += 1
  (iterate TEST
21
22 j while # jump back to the
  header of the while loop
```
Remarks:

• Python's simple syntax made it easy to conceptualize and troubleshoot the loop at the heart of this program.

```
1 # --- OUTPUT & FINISH ---
2
3 print(OUT_PT_1, FACTOR_1, OUT_PT_2,
```
FACTOR\_2, OUT\_PT\_3, MAX, OUT\_PT\_4, SUM,  $OUT_PT_5$ , sep =  $'$ )

```
1 # --- OUTPUT & FINISH ---
 2
3 # output OUT_PT_1 string
4 exit: # move on to output & finish section if
  condition for re/entering while loop not met
 5 la $a0, OUT_PT_1
 \begin{array}{ccc} 6 & \text{li} \$v0, 4 \\ 7 & \text{s} \text{vscall} \end{array}syscall
8 # output SUM value
9 la $a0, ($s1) # load sum into syscall
  argument
10 li $v0, 1 # load print int service code
  into syscall argument register
11 syscall # perform the output
12 # the process for outputting a number to
   console is a little different from outputting a
   string
13
      14 # output OUT_PT_2 string
15 la $a0, OUT_PT_2
16 li $v0, 4
17 syscall
18 # output SUM value
19 la $a0, ($s2)
20 \frac{1}{21} $v0, 1<br>21 syscall
          syscall
22
23 # output OUT string
24 la $a0, OUT_PT_3
25 li $v0, 4
26 syscall<br>27 # output SUI
      # output SUM value
28 la $a0, ($s0)
29 li $v0, 1
30 syscall
31<br>32# output OUT string
33 la $a0, OUT_PT_4
34 li $v0, 4
35 syscall
36 # output SUM value<br>37 1a $a0, ($s3
37 la $a0, ($s3)
38 li $v0, 1
39 syscall
40
41 # output OUT string<br>42 1a $a0, OUT_PT
42 la $a0, OUT_PT_5
43 li $v0, 4
44 syscall
45
46 # finish
47 li $v0, 10 # load exit service code into
   syscall argument register
48 syscall # exit program
```
Remarks:

- In assembly, instructions for outputting a string and integer are different.
- Assembly requires a syscall to properly exit the program.
- This part exemplifies how much more concise high level languages can be.

#### Results

 \$ python3 proj1.py THIS PROGRAM WILL 1. TAKE THREE NUMBERS FOR INPUT, 2. TEST EACH NUMBER IN THE SET OF {NATURAL NUMBERS LESS THAN THE 1ST INPUT} FOR IF IT IS DIVISIBLE BY THE 2ND INPUT - OR THE 3RD - OR BOTH. 3. OUTPUT THE SUM OF THE NUMBERS THAT PASSED THE TEST. ENTER 1ST INPUT (MUST BE A NATURAL NUMBER) ENTER 2ND INPUT (MUST BE A NATURAL NUMBER LESS THAN THE 1ST INPUT) ENTER 3RD INPUT (MUST BE A NATURAL NUMBER LESS THAN THE 1ST INPUT) 5 OUTPUT (SUM OF MULTIPLES OF 3 AND 5 UNDER 1000) 233168

Figure 2: Python script console end state,  $MAX = 1000$ ,  $SUM = 233168$ 

 \$ python3 proj1.py THIS PROGRAM WILL 1. TAKE THREE NATURAL NUMBERS FOR INPUT, 2. TEST EACH NUMBER IN THE SET OF {NATURAL NUMBERS LESS THAN THE 1ST INPUT} FOR DIVISIBILITY BY THE 2ND INPUT - OR THE 3RD - OR BOTH. 3. OUTPUT THE SUM OF THE NUMBERS THAT PASSED THE TEST. ENTER 1ST INPUT (MUST BE A NATURAL NUMBER) 10 ENTER 2ND INPUT (MUST BE A NATURAL NUMBER LESS THAN THE 1ST INPUT) ENTER 3RD INPUT (MUST BE A NATURAL NUMBER LESS THAN THE 1ST INPUT) 5 OUTPUT

Figure 3: Python script console end state,  $MAX = 10$ ,  $SUM = 23$ 

THIS PROGRAM WILL 3 1. TAKE THREE NUMBERS FOR INPUT, 4 2. TEST EACH NUMBER IN THE SET OF {NATURAL NUMBERS LESS THAN THE 1ST INPUT} FOR IF IT IS DIVISIBLE BY THE 2ND INPUT - OR THE 3RD - OR BOTH. 5 3. OUTPUT THE SUM OF THE NUMBERS THAT PASSED THE TEST. 7 ENTER 1ST INPUT (MUST BE A POSITIVE NUMBER) 1000 ENTER 2ND INPUT (MUST BE A NATURAL NUMBER LESS THAN THE 1ST INPUT) 13 3 15 ENTER 3RD INPUT 16 (MUST BE A NATURAL NUMBER LESS THAN THE 1ST INPUT) 17 5 19 OUTPUT (SUM OF MULTIPLES OF 3 AND 5 UNDER 1000) 233168 -- program is finished running --

Figure 4: Assembly script console end state,  $MAX = 1000$ ,  $SUM = 233168$ 

THIS PROGRAM WILL 3 1. TAKE THREE NATURAL NUMBERS FOR INPUT, 4 2. TEST EACH NUMBER IN THE SET OF {NATURAL NUMBERS LESS THAN THE 1ST INPUT} FOR IF IT IS DIVISIBLE BY THE 2ND INPUT - OR THE 3RD - OR BOTH. 5 3. OUTPUT THE SUM OF THE NUMBERS THAT PASSED THE TEST. 7 ENTER 1ST INPUT (MUST BE A NATURAL NUMBER) 10 ENTER 2ND INPUT

(MUST BE A NATURAL NUMBER LESS THAN THE 1ST INPUT) 13 3 15 ENTER 3RD INPUT 16 (MUST BE A NATURAL NUMBER LESS THAN THE 1ST INPUT)  $\sqrt{5}$ 0UTPUT (SUM OF MULTIPLES OF 3 AND 5 UNDER 10) 23 -- program is finished running --

Figure 5: Python script console end state,  $MAX = 10$ ,  $SUM = 23$ 

| Name   | Number |                | Value      |  |
|--------|--------|----------------|------------|--|
| \$zero |        | 0              | 0x00000000 |  |
| \$at   |        | 1              | 0x10010000 |  |
| \$v0   |        | $\overline{2}$ | 0x0000000a |  |
| \$v1   |        | 3              | 0x00000000 |  |
| \$a0   |        | 4              | 0x100101ec |  |
| \$a1   |        | 5              | 0x00000000 |  |
| \$a2   |        | 6              | 0x00000000 |  |
| \$a3   |        | 7              | 0x00000000 |  |
| \$t0   |        | 8              | 0x000003e8 |  |
| \$t1   |        | 9              | 0x00000000 |  |
| \$t2   |        | 10             | 0x00000000 |  |
| \$t3   |        | 11             | 0x00000000 |  |
| \$t4   |        | 12             | 0x00000000 |  |
| \$t5   |        | 13             | 0x00000000 |  |
| \$t6   |        | 14             | 0x00000000 |  |
| \$t7   |        | 15             | 0x00000000 |  |
| \$50   |        | 16             | 0x000003e8 |  |
| \$s1   |        | 17             | 0x00000003 |  |
| \$s2   |        | 18             | 0x00000005 |  |
| \$s3   |        | 19             | 0x00038ed0 |  |
| \$s4   |        | 20             | 0x00000000 |  |
| \$s5   |        | 21             | 0x00000000 |  |
| \$s6   |        | 22             | 0x00000000 |  |
| \$s7   |        | 23             | 0x00000000 |  |
| \$t8   |        | 24             | 0x00000000 |  |
| \$t9   |        | 25             | 0x00000000 |  |
| \$k0   |        | 26             | 0x00000000 |  |
| \$k1   |        | 27             | 0x00000000 |  |
| \$gp   |        | 28             | 0x10008000 |  |
| \$sp   |        | 29             | 0x7fffeffc |  |
| \$fp   |        | 30             | 0x00000000 |  |
| \$ra   |        | 31             | 0x00000000 |  |
| pc     |        |                | 0x00400120 |  |
| hi     |        |                | 0x00000000 |  |
| lo     |        |                | 0x0000014d |  |

Figure 6: MIPS registers end state,  $\texttt{MAX} = 1000, \, \texttt{SUM} = 233168$ 

| Name   | Number         | Value |            |
|--------|----------------|-------|------------|
| \$zero | 0              |       | 0x00000000 |
| \$at   | 1              |       | 0x10010000 |
| \$v0   | $\overline{2}$ |       | 0x0000000a |
| \$v1   | 3              |       | 0x00000000 |
| \$a0   | 4              |       | 0x100101ec |
| \$a1   | 5              |       | 0x00000000 |
| \$a2   | 6              |       | 0x00000000 |
| \$a3   | 7              |       | 0x00000000 |
| \$t0   | 8              |       | 0x0000000a |
| \$t1   | 9              |       | 0x00000000 |
| \$t2   | 10             |       | 0x00000000 |
| \$t3   | 11             |       | 0x00000000 |
| \$t4   | 12             |       | 0x00000000 |
| \$t5   | 13             |       | 0x00000000 |
| \$t6   | 14             |       | 0x00000000 |
| \$t7   | 15             |       | 0x00000000 |
| \$50   | 16             |       | 0x0000000a |
| \$s1   | 17             |       | 0x00000003 |
| \$s2   | 18             |       | 0x00000005 |
| \$s3   | 19             |       | 0x00000017 |
| \$s4   | 20             |       | 0x00000000 |
| \$s5   | 21             |       | 0x00000000 |
| \$s6   | 22             |       | 0x00000000 |
| \$s7   | 23             |       | 0x00000000 |
| \$t8   | 24             |       | 0x00000000 |
| \$t9   | 25             |       | 0x00000000 |
| \$k0   | 26             |       | 0x00000000 |
| \$k1   | 27             |       | 0x00000000 |
| \$gp   | 28             |       | 0x10008000 |
| \$sp   | 29             |       | 0x7fffeffc |
| \$fp   | 30             |       | 0x00000000 |
| \$ra   | 31             |       | 0x00000000 |
| pc     |                |       | 0x00400120 |
| hi     |                |       | 0x00000000 |
| lo     |                |       | 0x00000003 |

Figure 7: MIPS registers end state,  $MAX = 10$ ,  $SUM = 23$ 

Appendix I: Full Python Script

```
1 # --- DEFINE UI STRINGS ---
 \mathcal{O}3 INTRO = "\nTHIS PROGRAM WILL\n 1. TAKE THREE NATURAL NUMBERS FOR INPUT,\n 2. TEST EACH
  NUMBER IN THE SET OF {NATURAL NUMBERS LESS THAN THE 1ST INPUT} FOR DIVISIBILITY BY THE
  2ND INPUT - OR THE 3RD - OR BOTH.\nabla 3. OUTPUT THE SUM OF THE NUMBERS THAT PASSED THE
  TEST."
 4
 5 # prompts for 3 inputs: MAX, FACTOR_1, FACTOR_2
 6 PROMPT_MAX = "\nENTER 1ST INPUT\n(MUST BE A NATURAL NUMBER)\n"
 7 PROMPT_FACTOR_1 = "\nENTER 2ND INPUT\n(MUST BE A NATURAL NUMBER LESS THAN THE 1ST
   INPUT) \n"
 8 PROMPT_FACTOR_2 = "\nENTER 3RD INPUT\n(MUST BE A NATURAL NUMBER LESS THAN THE 1ST
  INPUT)\n"
 9
10 # numerical values will be inserted between 5 parts to form final output
11 OUT_PT_1 = "\nOUTPUT\n(SUM OF MULTIPLES OF "
12 OUT_PT_2 = " AND "
13 OUT_PT_3 = " UNDER "
14 OUT_PT_4 = ") \n"
15 OUT_PT_5 = "\n"
16
17 # --- INTRO ---
18
19 print(INTRO)
2021 # --- INPUTS ---
22
23 MAX = int(input(PROMPT_MAX))24 FACTOR_1 = int(input(PROMPT_FACTOR_1))
25 FACTOR_2 = int(input(PROMPT_FACTOR_2))
2627 # --- INITIALIZE VARS ---
28
29 SUM = 0 # running SUM of multiples of FACTOR_1 and/or FACTOR_2 - initialize to zero
30 TEST = 1 # number in the set to TEST for divisibility FACTOR_1 and/or FACTOR_2 -
  initialize to first natural number
31
32 # --- LOOP ---
33
34 while TEST < MAX: # go through the set from 1 --> largest natural number
   less than MAX
35 if TEST % FACTOR_1 == 0: # if TEST is divisible by FACTOR_1
36 SUM += TEST # then add TEST to running SUM
37 elif TEST % FACTOR_2 == 0: # if TEST is divisible by FACTOR_2 but not FACTOR_1
38 SUM += TEST # then add TEST to running SUM
39 TEST += 1 # go to next number in the set
40
41 # --- OUTPUT & FINISH ---
42
43 print(OUT_PT_1, FACTOR_1, OUT_PT_2, FACTOR_2, OUT_PT_3, MAX, OUT_PT_4, SUM, OUT_PT_5,
  sep = '')
```
Appendix II: Full MIPS Assembly Script

```
1 # --- DEFINE UI STRINGS ---
 \mathcal{O}3 .data # entries into memory
 \Delta5 INTRO: . asciiz "\nTHIS PROGRAM WILL\n 1. TAKE THREE NATURAL
  NUMBERS FOR INPUT,\n 2. TEST EACH NUMBER IN THE SET OF {NATURAL NUMBERS LESS THAN THE
  1ST INPUT} FOR IF IT IS DIVISIBLE BY THE 2ND INPUT - OR THE 3RD - OR BOTH.\n 3. OUTPUT
  THE SUM OF THE NUMBERS THAT PASSED THE TEST.\n"
 6
 7 # prompts for 3 inputs: MAX, FACTOR_1, FACTOR_2
 8 PROMPT_MAX: . .asciiz "\nENTER 1ST INPUT\n(MUST BE A NATURAL NUMBER)\n"
 9 PROMPT_FACTOR_1: .asciiz "\nENTER 2ND INPUT\n(MUST BE A NATURAL NUMBER LESS
  THAN THE 1ST INPUT)\n"
10 PROMPT_FACTOR_2: .asciiz "\nENTER 3RD INPUT\n(MUST BE A NATURAL NUMBER LESS
  THAN THE 1ST INPUT)\n"
11
12 # numerical values will be inserted between 5 parts to form final output
13 OUT_PT_1: . .asciiz "\nOUTPUT\n(SUM OF MULTIPLES OF "
14 OUT_PT_2: .asciiz " AND "
15 OUT_PT_3: .asciiz " UNDER "
16 OUT\_PT\_4: . asciiz ") \n"
17 OUT_PT_5: .asciiz "\n"
18
19 # --- INTRO ---
2021 .text # from here on: executable
22
23 # output INTRO string
24 la $a0, INTRO # load address of INTRO string into syscall argument register
25 li $v0, 4 # load print string service code into syscall argument register
26 syscall # print to console
27 # printing text to console happens according to the above formula
28
29 # --- INPUTS ---
30
31 # output PROMPT_MAX string
32 la $a0, PROMPT_MAX
33 li $v0, 4
34 syscall
35 # get 1st input: MAX
36 li $v0, 5 # load read int service code into syscall argument register
37 syscall # get console input
38 move $s0, $v0 # move from syscall output register to register associated with
  MAX variable for future use
39 # getting input from console happens according to the above formula
4041 # output PROMPT_FACTOR_1 string
42 la $a0, PROMPT_FACTOR_1
43 li $v0, 4
44 syscall
45 # get 2nd input: FACTOR_1
46 li $v0, 5
```

```
47 syscall
48 move $s1, $v0
49
50 # output PROMPT_FACTOR_2 string
51 la $a0, PROMPT_FACTOR_2
52 li $v0, 4
53 syscall
54 # get 3rd input: FACTOR_2
55 li $v0, 5
56 syscall
57 move $s2, $v0
58
59 # --- INITIALIZE VARS ---
6061 li $s3, 0 # SUM register should already be at zero - this is just in case
62 li $t0, 1 # value of 1 loaded into register corresponding with var TEST
63
64 # --- LOOP ---
65
66 while:
67 bge $t0, $s0, exit # if TEST is greater than or equal to MAX ...
68 # ... then jump to instruction in OUTPUT & FINISH part of program
69 # if TEST is less than MAX, then continue on with loop
70
71 div $t0, $s1 # divide TEST by FACTOR_1 and store remainder in hi register
72 mfhi $t1 # move remainder from hi register to a useable one: $t1
73
74 beq $t1, $zero, sum # if the remainder is equal to zero, then branch to the sum
  address
75 # ... this means skipping the test for divisibility by FACTOR_2
76 div $t0, $s2 # if remainder is not equal to zero the program will end up here ...
77 # ... to test for divisibility by FACTOR_2
78 mfhi $t1 # again, move remainder to useable register
79 bne $t1, $zero, increment # another branch that skips adding TEST to SUM if the
  remainder is not equal to zero
80 sum:
81 add $s3, $s3, $t0 # SUM += TEST (this is done if TEST is a multiple of FACTOR_1
  and/or FACTOR_2
82 increment:
83 addi $t0, $t0, 1 # TEST += 1 (iterate TEST
84
85 j while # jump back to the header of the while loop
86
87 # --- OUTPUT & FINISH ---
88
89 # output OUT_PT_1 string
90 exit: # move on to output & finish section if condition for re/entering while loop not
  met
91 la $a0, OUT_PT_1
92 li $v0, 4
93 syscall
94 # output SUM value
95 la $a0, ($s1) # load sum into syscall argument
96 li $v0, 1 # load print int service code into syscall argument register
```

```
97 syscall # perform the output
98 # the process for outputting a number to console is a little different from
   outputting a string
99
100 # output OUT_PT_2 string
101 la $a0, OUT_PT_2
102 li $v0, 4
103 syscall
104 # output SUM value<br>105 1a $a0, ($s2)
         la $a0, ($s2)
106 li $v0, 1
107 syscall
108
109 # output OUT string
110 la $a0, OUT_PT_3
111 li $v0, 4
112 syscall
113 # output SUM value
114 la $a0, ($s0)
115 li $v0, 1
116 syscall
117
118 # output OUT string
119 la $a0, OUT_PT_4
120 1i $v0, 4<br>121 syscall
         syscall
122 # output SUM value
123 la $a0, ($s3)
124 li $v0, 1
125 syscall
126
127 # output OUT string
128 la $a0, OUT_PT_5
129 li $v0, 4
130 syscall
131<br>132
      # finish
133 li $v0, 10 # load exit service code into syscall argument register
134 syscall # exit program
```